## **M.Com (E-Comm.) Sem-IV 408 : Content Management System**

## **Objectives -:**

- 1. To learn structure and functionality of content.
- 2. How to create pages, creating navigation.
- 3. To learn principle of moodle and understanding content management.

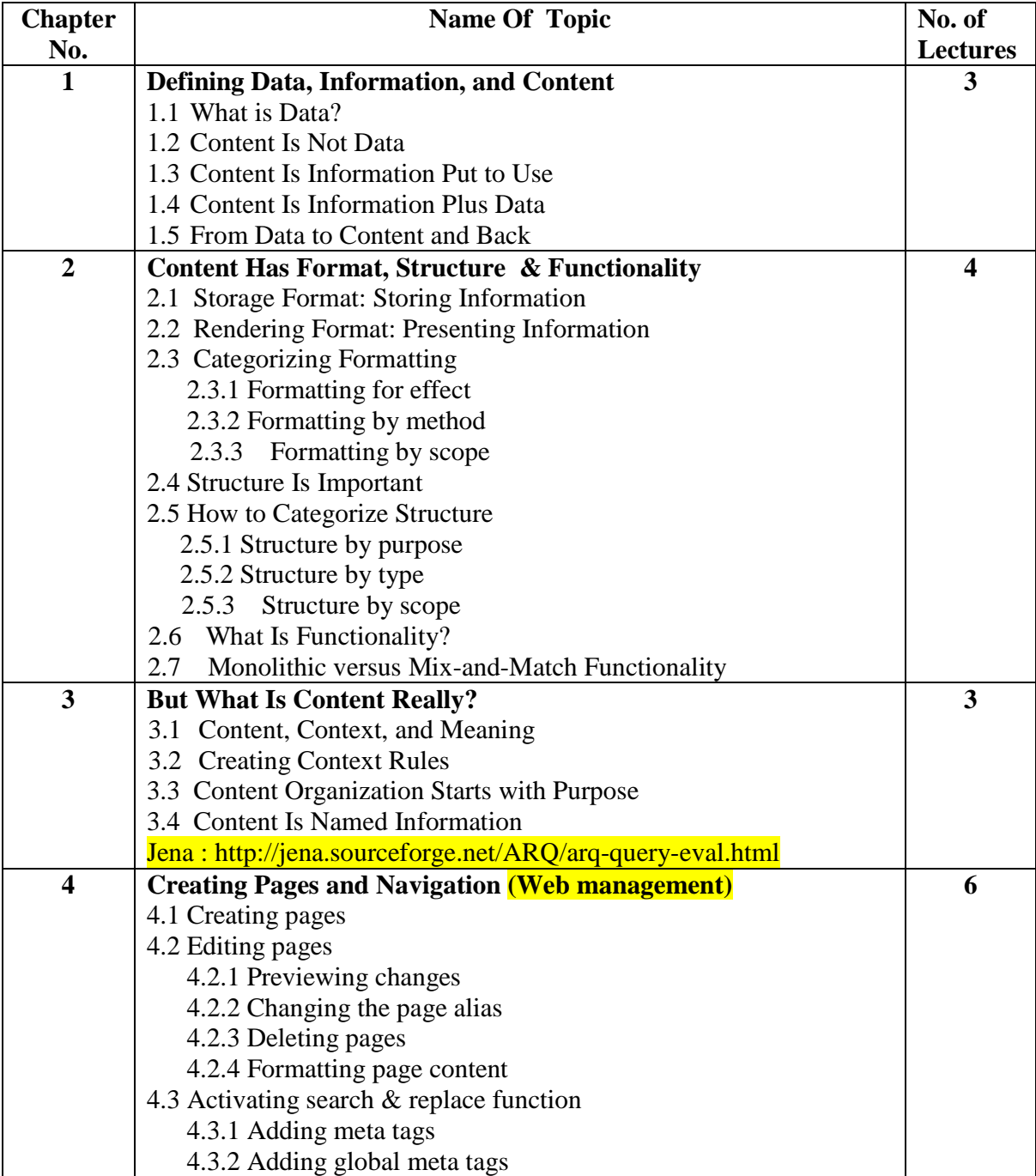

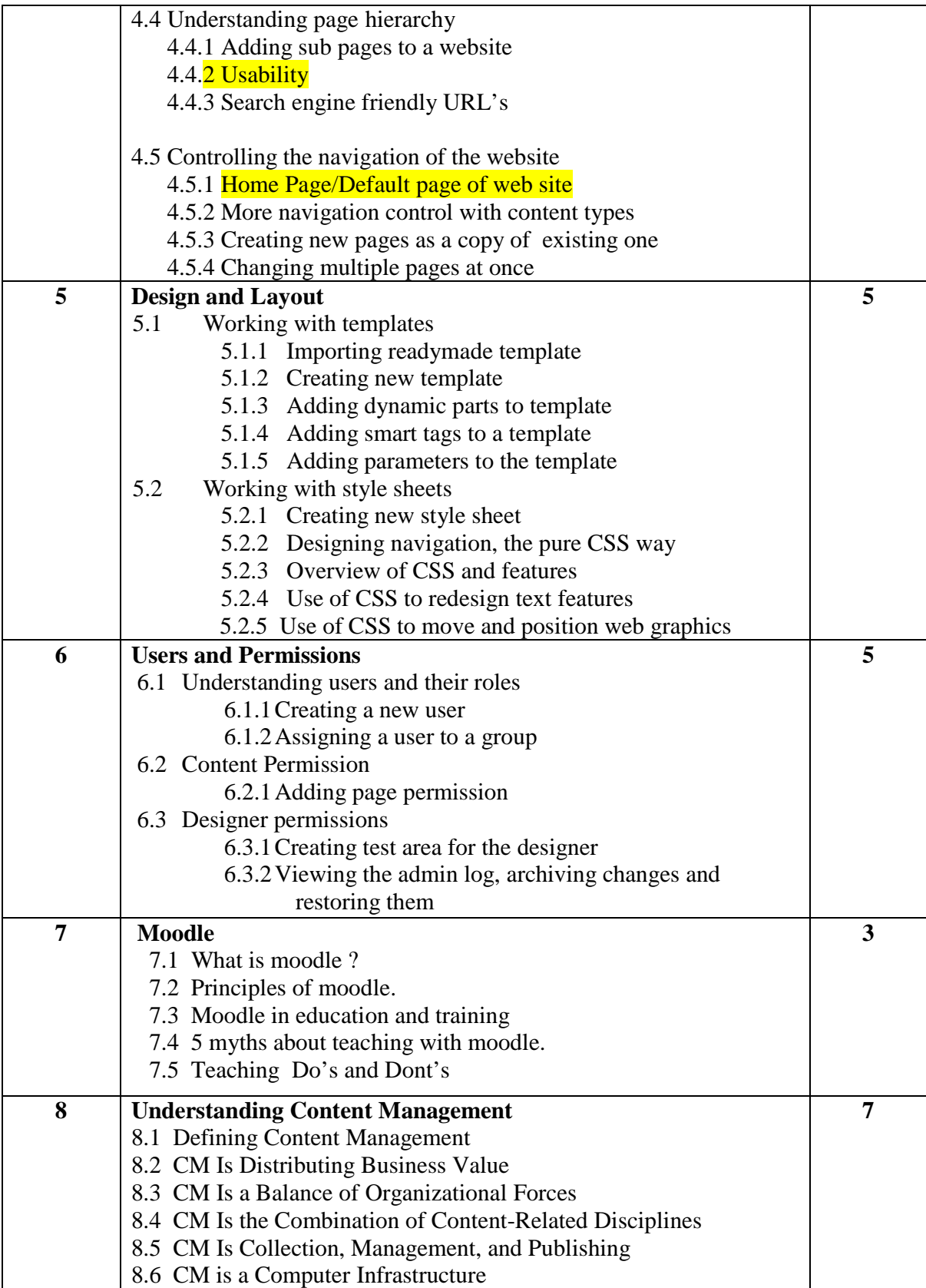

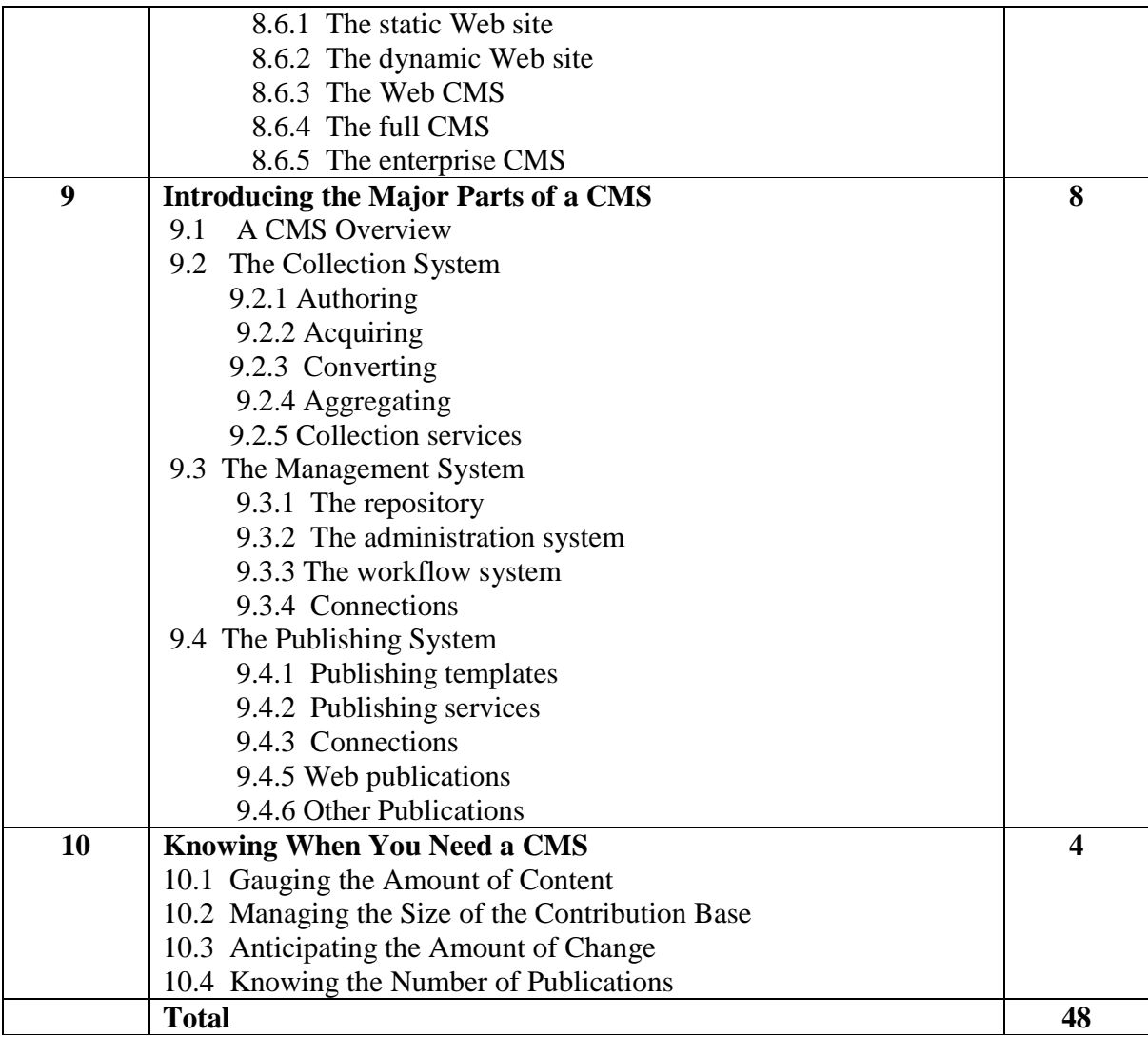

## **References:**

- 1. Content Management Bible, 2<sup>nd</sup> Edition- By Bob Boiko
- 2. CMS made simple 1.6- By Sofia Hauschildt
- 3. www.moodle.org